## <span id="page-0-0"></span>Package: ggtreeDendro (via r-universe)

June 30, 2024

Title Drawing 'dendrogram' using 'ggtree'

Version 1.7.0

Description Offers a set of 'autoplot' methods to visualize tree-like structures (e.g., hierarchical clustering and classification/regression trees) using 'ggtree'. You can adjust graphical parameters using grammar of graphic syntax and integrate external data to the tree.

**Depends** ggtree  $(>= 3.5.3)$ 

Imports ggplot2, stats, tidytree, utils

Suggests aplot, cluster, knitr, MASS, mdendro, prettydoc, pvclust, rmarkdown, test that  $(>= 3.0.0)$ , treeio, yulab.utils

License Artistic-2.0

VignetteBuilder knitr

ByteCompile true

Encoding UTF-8

biocViews Clustering, Classification, DecisionTree, Phylogenetics,

Roxygen list(markdown = TRUE)

RoxygenNote 7.2.3

Config/testthat/edition 3

Visualization

Repository https://bioc.r-universe.dev

RemoteUrl https://github.com/bioc/ggtreeDendro

RemoteRef HEAD

RemoteSha d2ae38fd01049261e05af994760272f346c05fc8

### **Contents**

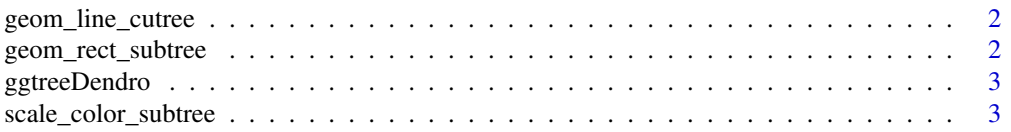

#### <span id="page-1-0"></span>**Index** [5](#page-4-0). The second state of the second state of the second state of the second state of the second state of the second state of the second state of the second state of the second state of the second state of the second

geom\_line\_cutree *geom\_line\_cutree*

#### Description

geom\_line\_cutree

#### Usage

```
geom_line_cutree(group, linetype = "dashed", offset = 0, ...)
```
#### Arguments

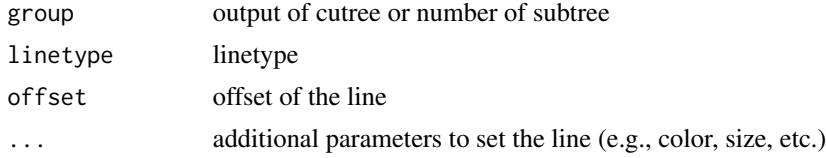

#### Value

line layer

#### Examples

```
d <- dist(USArrests)
hc <- hclust(d, "ave")
autoplot(hc) + geom_line_cutree(4)
```
geom\_rect\_subtree *geom\_rect\_subtree*

#### Description

geom\_rect\_subtree

#### Usage

```
geom\_rect\_subtree(group = NULL, color = "red", ...)
```
#### Arguments

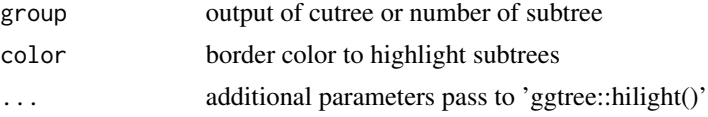

#### <span id="page-2-0"></span>ggtreeDendro 3

#### Value

rect layer

#### See Also

[geom\\_hilight;](#page-0-0)

#### Examples

```
d <- dist(USArrests)
hc <- hclust(d, "ave")
autoplot(hc) + geom_rect_subtree(4)
```
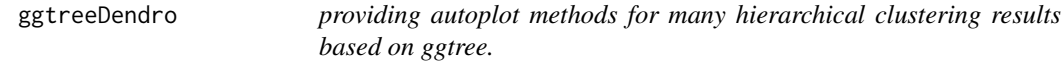

#### Description

This package implements a set of 'autoplot()' methods to display tree structure. The output of it is a 'ggtree' object, which can be annotated by adding layers using 'ggplot2' syntax. Users also can integrate associated data to annotate the tree using 'ggtree' and 'ggtreeExtra' packages.

scale\_color\_subtree *scale\_color\_subtree*

#### Description

scale tree color by subtree (e.g., output of cutree, kmeans, or other clustering algorithm)

#### Usage

```
scale_color_subtree(group)
```
scale\_colour\_subtree(group)

#### Arguments

group taxa group information

#### Value

updated tree view

#### Author(s)

Guangchuang Yu

4 scale\_color\_subtree

#### Examples

```
d <- dist(USArrests)
hc <- hclust(d, "ave")
autoplot(hc) + scale_color_subtree(3)
```
# <span id="page-4-0"></span>Index

geom\_hilight, *[3](#page-2-0)* geom\_line\_cutree, [2](#page-1-0) geom\_rect\_subtree, [2](#page-1-0) ggtreeDendro, [3](#page-2-0)

scale\_color\_subtree, [3](#page-2-0) scale\_colour\_subtree *(*scale\_color\_subtree*)*, [3](#page-2-0)